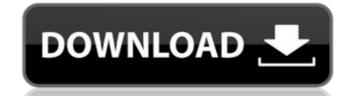

### AutoCAD Crack (LifeTime) Activation Code Free Download X64

AutoCAD Crack Keygen serves as a graphic design tool for the mechanical, electrical, and civil engineering fields, and also for architectural design, as well as for manufacturing and construction projects, from automobile design to medical equipment. It can also be used to create construction-related plans for bridges, buildings, and other structures. AutoCAD Crack For Windows can also be used as a tool to create maps and 3D models. In addition, AutoCAD Download With Full Crack can be used to create computer-aided design (CAD) software projects, visualizations, video games, and virtual reality (VR) experiences. What are the major applications of AutoCAD roduct Key? AutoCAD is used by: Architects, drafters, and designers Civil engineers Mechanical and electrical engineers Manufacturers Medical and dental professionals Product designers What are the major tasks performed in AutoCAD? The major tasks performed in AutoCAD are: Working with technical drawings (including annotations and templates) Creating 2D and 3D wireframes and mesh models Organizing, organizing, and arranging blocks and components Creating 2D and 3D text and labels Creating 2D and 3D text and labels Creating 2D and 3D text and labels Creating 2D and 3D models Drawing and editing paths and text Creating 2D and 3D solids and shells Creating orthographic and perspective views and 3D views Adding annotations and text Creating and editing tables Managing drawings and documents What are the requirements for using AutoCAD (although Autodesk's site offers links to download AutoCAD software for various operating systems) An Intel, AMD, or Power PC (PPC) machine An Internet connection for installation of AutoCAD?

## **AutoCAD Crack + Free Registration Code For PC**

Some third-party applications can use the DXF format directly. Most commonly, these are CAD programs and computer-aided design (CAD/CAM) software. AutoCAD LT, a lower-priced Autodesk product that includes fewer capabilities than the full product. AutoCAD LT is sold directly to businesses or by resellers. Features AutoCAD is designed to be used in the architectural and engineering field and is marketed as a powerful cross-platform product. Originally AutoCAD was primarily for desktop use and has been made available for tablets since 2014. AutoCAD mobile is available for iOS, Android, Windows, and other platforms. Version history Hardware The first version of AutoCAD was limited to Macintosh computers. It was not compatible with the IBM PC. AutoCAD was available as a 32-bit program and as a 64-bit program. The 64-bit version uses a DOS extender and virtual memory to address more than 4 GB of memory. The first version of AutoCAD to support Windows operating systems was AutoCAD 200. It added Windows 3.1 to Windows 95 support, and an updated interface and added basic 3D capabilities. In 1994, AutoCAD released AutoCAD 200 (level 10), the first version to run on Windows NT and Windows 3.5 operating systems. AutoCAD 200 supported a range of PC system configurations, including single processor systems and workstations, multi-processor systems with shared memory, and dual processor systems with separate operating system memories. Multiple workstations could be assigned the same AutoCAD session and drawings. A user can create a desktop shortcut on a Windows 3.1 workstation to link to AutoCAD by using the Automator or AppleScript application programming interface (API) to launch a graphic user interface (GUI) instead of the command-line program. A keyboard shortcut is also available for Windows. This is not supported in the Windows Vista and later operating system. One significant hardware upgrade during the 1994 time frame was the introduction of the CAD 2000 (CFD 2000) version of AutoCAD. CFD stands for Computational Flu

AutoCAD

Install the keygen and enter the serial number. Enter the activation key and press the button with the cross. You can now install the software and activate it. Kiroli, a tiny, rural area in the midst of the Cappadocian Region of Turkey, where Alexander the Great made a side-trip from his main mission to the East, a place of incense and myrrh, today is a bustling shopping center with two supermarkets, a shopping mall and several hotels and guest houses. Its population, of about 3,000 people, is steadily increasing. The higher hills in Kiroli are covered with Aleppo pine, a relatively rare and protected species. In the valley between the village and the town of Yeniyurt there are also chestnut, walnut, oleaster and olive trees, and wild herbs such as anise mint, basil, rosemary and dill. It is common here to find the place where the Romans destroyed the forces of Mithridates VI, king of Pontus, as told in a picture on the side of a tiny chapel. The main crossroad in the middle of the village is lined with shops and coffee houses. In the square of Yeniyurt there is a belfry, a church and a few coffee houses where one can rest. As the pedestrian walkway passes through the beautiful village I notice the ancient structure is the Belfry, which was built at the end of the 13th century. I pass the church of Karabakca Efendisi, a house of a former bey, where the present town hall was. Later, as I walk through the cobbled streets, I notice a beautiful staircase of limestone, which leads to the belfry of the local mosque. In the square of Yeniyurt there are two imposing Ottoman gateways. It is a well-known fact that one of these gateways is one of the four main gates of Constantinople, the capital of the Byzantine Empire. After the fall of Constantinople in 1453, the Ottoman sultan Mehmed II rebuilt the gates, calling them the Golden Gates, with money he collected by

## What's New in the?

View the tutorial: Learn about Autodesk's New Markup Import and Markup Assist This update to AutoCAD's Markup toolset also makes it easier to integrate CAD software with other applications, both within and outside Autodesk. Multi-screen support in EC Assembly: With the release of Autodesk's EC Assembly Edition, you can assemble multiple 2D and 3D products in EC Assembly. EC Assembly Edition is a companion application to EC Designer and builds the foundation for the EC 2020 Autodesk product portfolio. (video: 1:44 min.) View the tutorial: How to use EC Assembly Edition in EC 2020 You can now manage external symbols directly in EC Assembly. Just click an external symbol and open the symbol in a viewer. (video: 1:13 min.) View the tutorial: How to use EC Assembly in EC 2020 AutoCAD can automatically change external symbols based on the state of your drawing. (video: 1:11 min.) View the tutorial: How to use External Symbols in EC 2020 You can now share your parts with others, even if they have a different software package. (video: 1:14 min.) Share parts in EC Editor: Enter the part number of a file that is not currently open. The file will then open in EC Editor and can be used as a basis for other parts in EC Editor or EC Assembly. (video: 1:21 min.) View the tutorial: How to use EC Assembly in EC 2020 EC Assembly in EC 2020 EC Assembly. (video: 1:15 min.) View the tutorial: How to use EC Assembly in EC 2020 Extrude a 3D object to create a sheet member. (video: 1:28 min.) Create 3D extruded objects with different surface materials and heights and display them as sheet members in EC Assembly. (video: 1:28 min.) Create 3D extruded objects with different surface materials and heights and display them as sheet members in EC Assembly. (video: 1:28 min.) Create 3D extruded objects with different surface materials and heights and display them as sheet members in EC Assembly.

# **System Requirements For AutoCAD:**

-CPU: Intel Core i5-2400, 2600K, 3500K -GPU: Nvidia GTX 650 2GB or AMD R9 270 2GB -RAM: 8GB -Operating System: Windows 7 or later Download: Buy on Amazon: Subscribe for more articles! Like this: Like Loading...Q: Android Intent service Good